# 61A Lecture 36

Monday, December 1

#### **Announcements**

• Recursive art contest entries due Monday 12/1 @ 11:59pm (new submission instructions)

- Homework 10 due Wednesday 12/3 @ 11:59pm
	- !Homework Party Monday 6pm-8pm in 2050 VLSB
	- **Ask homework questions in lab; both lab and homework are about SQL**
- Quiz 3 released Wednesday, due Thursday 12/4 @ 11:59pm
- No videos for Lecture 38 on Friday 12/5
	- !Come to class and take the final survey
	- .There will be a screencast of live lecture (as always)
	- !Screencasts: http://goo.gl/hyUTca
- Final exam held on Thursday 12/18 3pm-6pm (review info later this week)

Unix

#### Computer Systems

Systems research enables the development of applications by defining and implementing abstractions:

- **Operating systems** provide a stable, consistent interface to unreliable, inconsistent hardware
- **Networks** provide a robust data transfer interface to constantly evolving communications infrastructure
- **Databases** provide a declarative interface to software that stores and retrieves information efficiently
- **Distributed systems** provide a unified interface to a cluster of multiple machines

A unifying property of effective systems:

Hide complexity, but retain flexibility

#### The Unix Operating System

Essential features of the Unix operating system (and variants):

• **Portability**: The same operating system on different hardware.

• **Multi-Tasking**: Many processes run concurrently on a machine.

• **Plain Text**: Data is stored and shared in text format.

• **Modularity**: Small tools are composed flexibly via pipes.

"We should have some ways of coupling programs like [a] garden hose – screw in another segment when it becomes necessary to massage data in another way," Doug McIlroy in 1964.

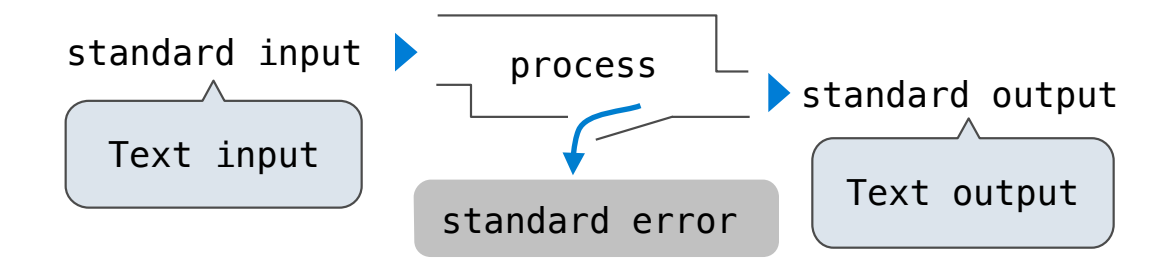

The standard streams in a Unix-like operating system are similar to Python iterators.

(Demo)

ls hw\* | grep -v html | cut -f 1 -d '.' | cut -c 3- | sort -n

#### Python Programs in a Unix Environment

The built-in **input** function reads a line from standard input The built-in **print** function writes a line to standard output

(Demo)

The **sys.stdin** and **sys.stdout** values provide access to the Unix standard streams as files A Python file has an interface that supports iteration, **read**, and **write** methods Using these "files" takes advantage of the operating system text processing abstraction

(Demo)

**MapReduce** 

#### Big Data Processing

MapReduce is a framework for batch processing of big data.

- **Framework**: A system used by programmers to build applications
- **Batch processing**: All the data is available at the outset, and results aren't used until processing completes
- **Big data**: Used to describe data sets so large and comprehensive that they can reveal facts about a whole population, usually from statistical analysis

The MapReduce idea:

- Data sets are too big to be analyzed by one machine
- Using multiple machines has the same complications, regardless of the application/analysis
- Pure functions enable an abstraction barrier between data processing logic and coordinating a distributed application

(Demo)

#### MapReduce Evaluation Model

**Map phase**: Apply a *mapper* function to all inputs, emitting intermediate key-value pairs • The mapper takes an iterable value containing inputs, such as lines of text • The mapper yields zero or more key-value pairs for each input

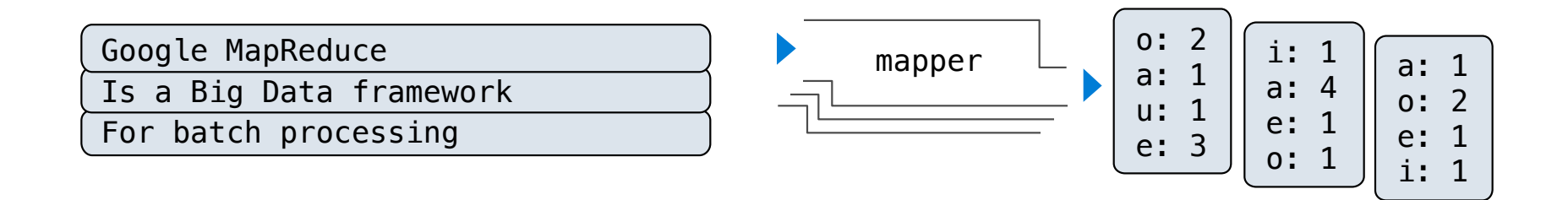

**Reduce phase**: For each intermediate key, apply a *reducer* function to accumulate all values associated with that key

- The reducer takes an iterable value containing intermediate key-value pairs
- All pairs with the same key appear consecutively
- The reducer yields zero or more values, each associated with that intermediate key

#### MapReduce Evaluation Model

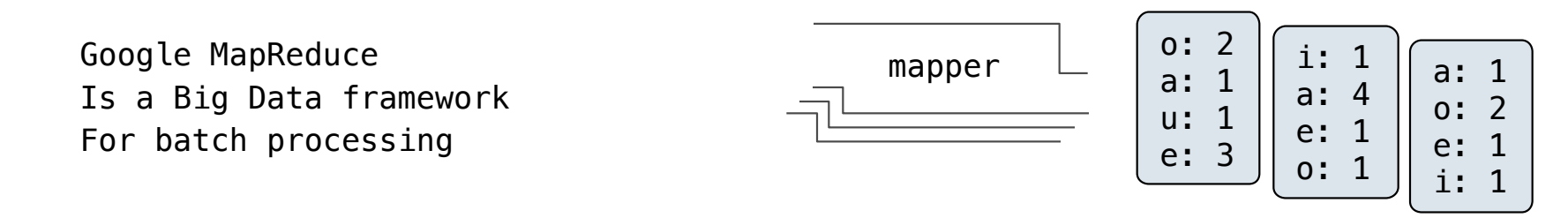

**Reduce phase**: For each intermediate key, apply a *reducer* function to accumulate all values associated with that key

• The reducer takes an iterable value containing intermediate key-value pairs

• All pairs with the same key appear consecutively

• The reducer yields zero or more values, each associated with that intermediate key

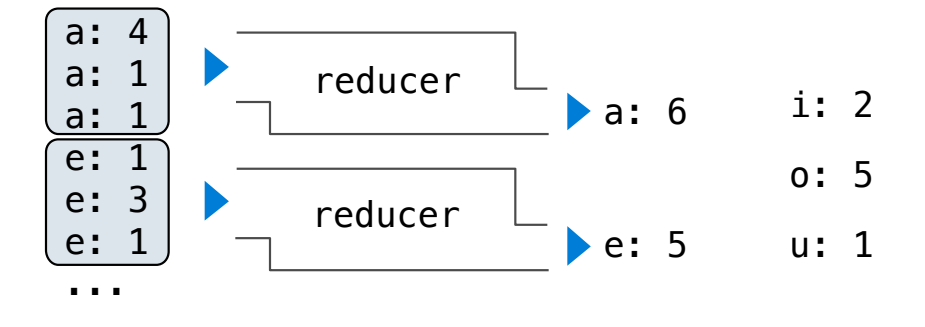

MapReduce Execution Model

# Execution Model

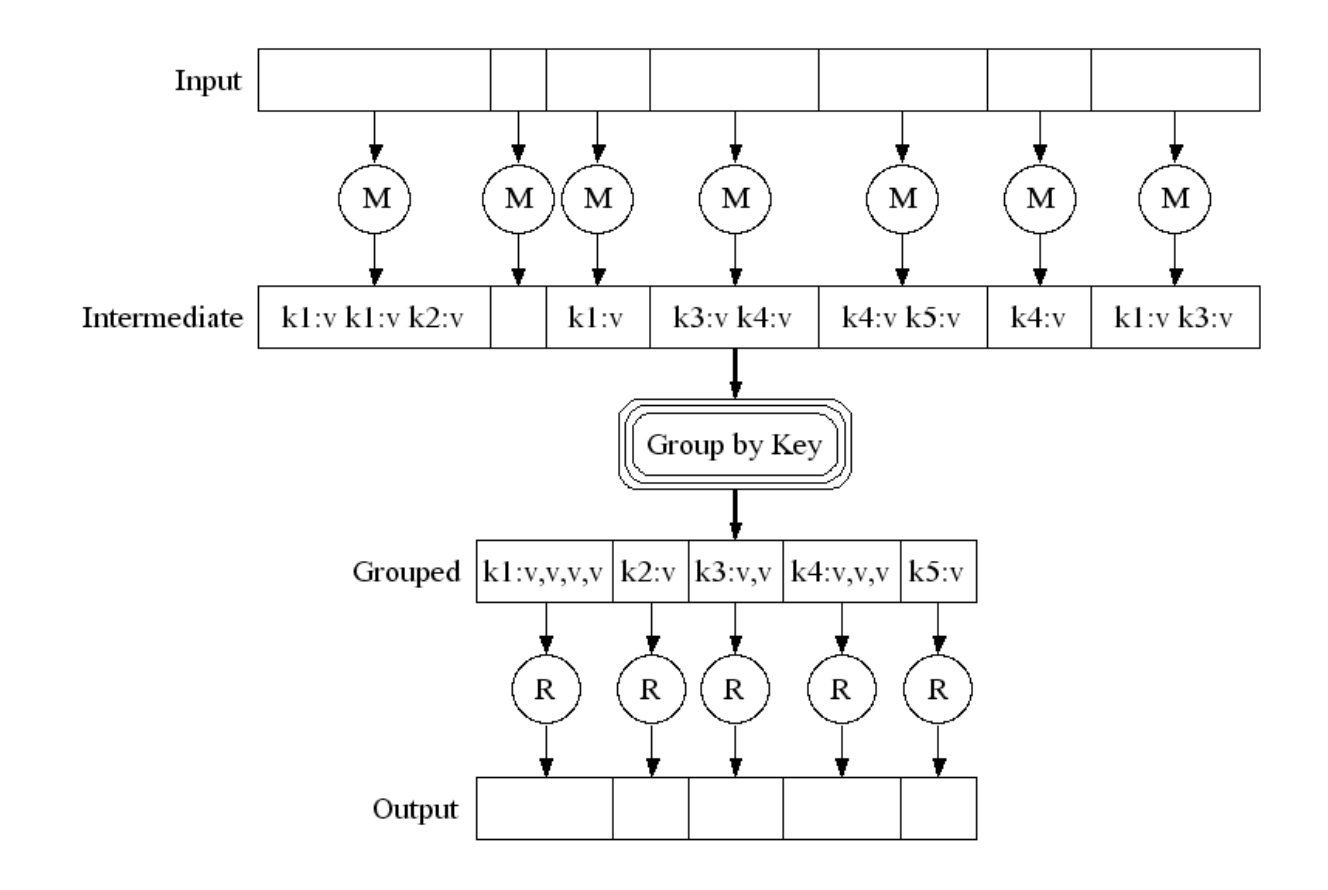

http://research.google.com/archive/mapreduce-osdi04-slides/index-auto-0007.html

### Parallel Execution Implementation

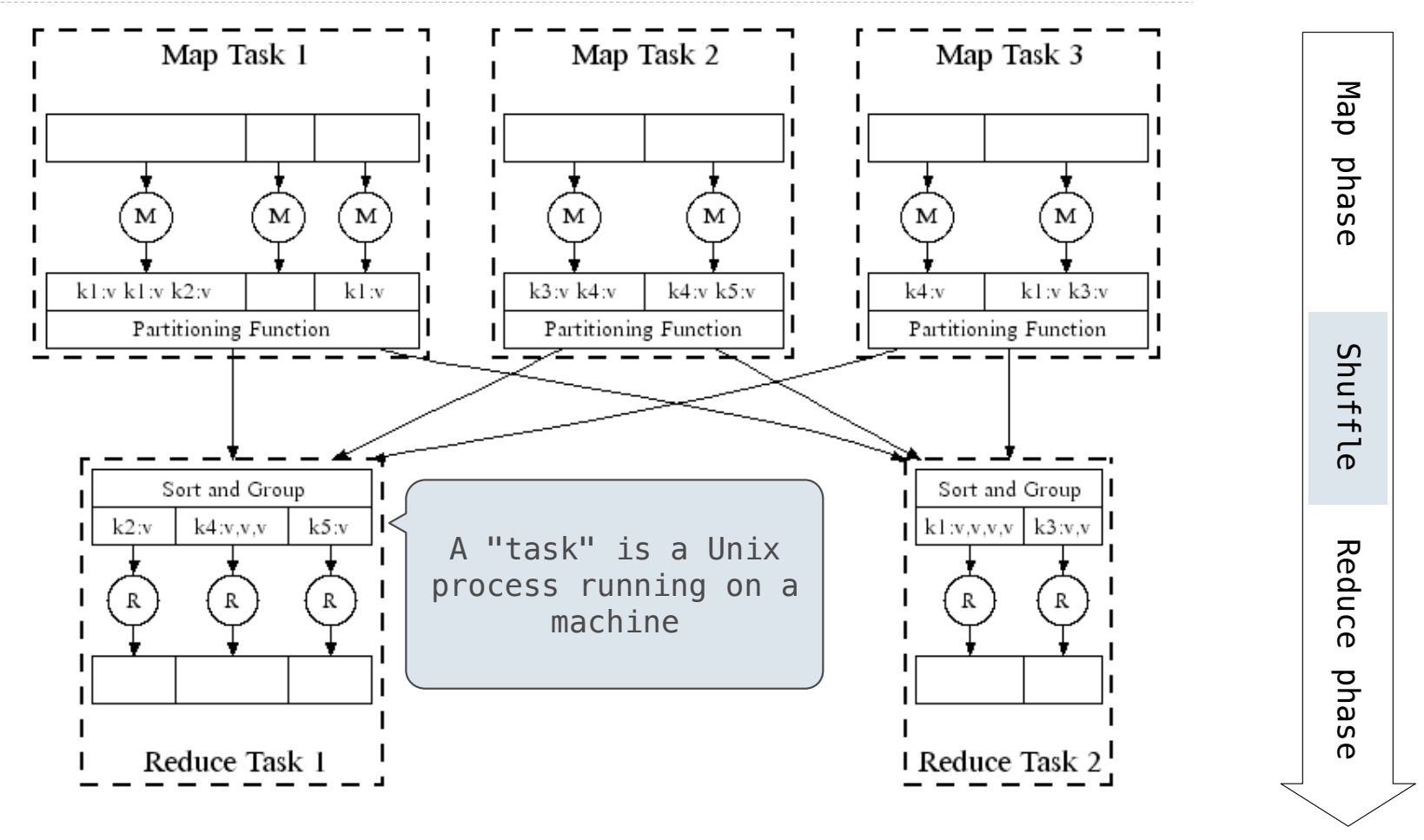

http://research.google.com/archive/mapreduce-osdi04-slides/index-auto-0008.html

# MapReduce Assumptions

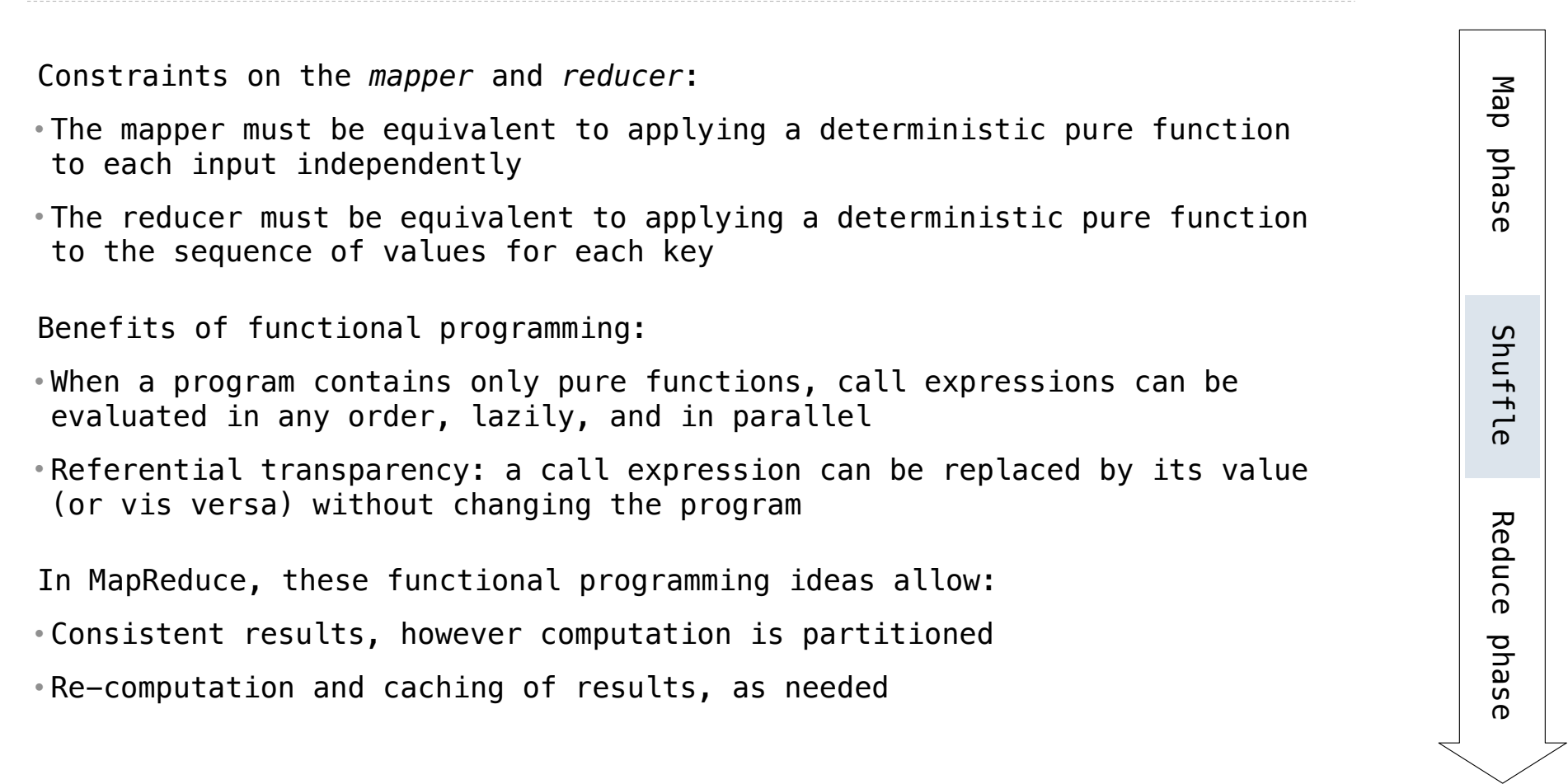

MapReduce Applications

#### Python Example of a MapReduce Application

The *mapper* and *reducer* are both self-contained Python programs • They read from standard input and write to standard output

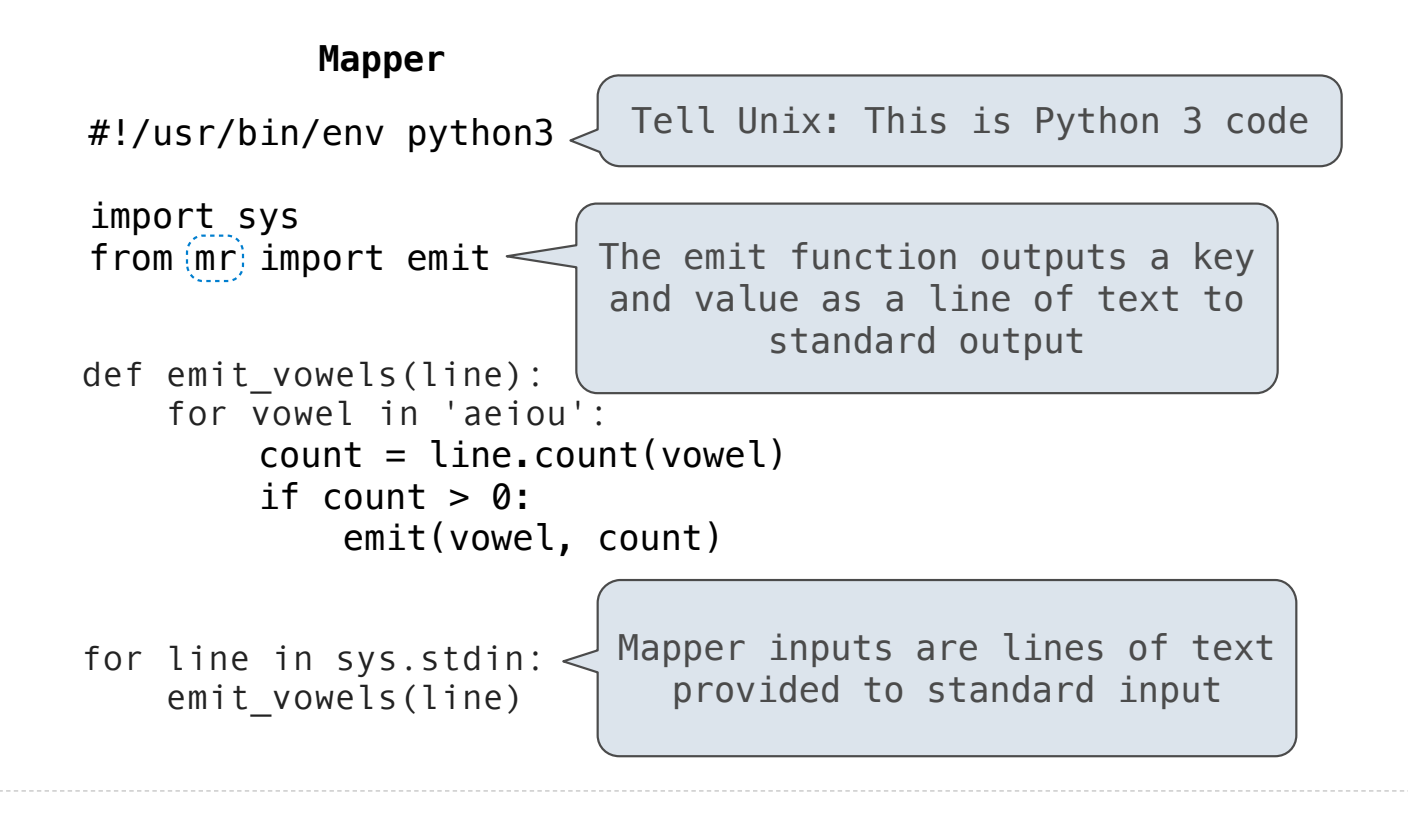

(Demo)

### Python Example of a MapReduce Application

The *mapper* and *reducer* are both self-contained Python programs • They read from standard input and write to standard output

#### **Reducer**

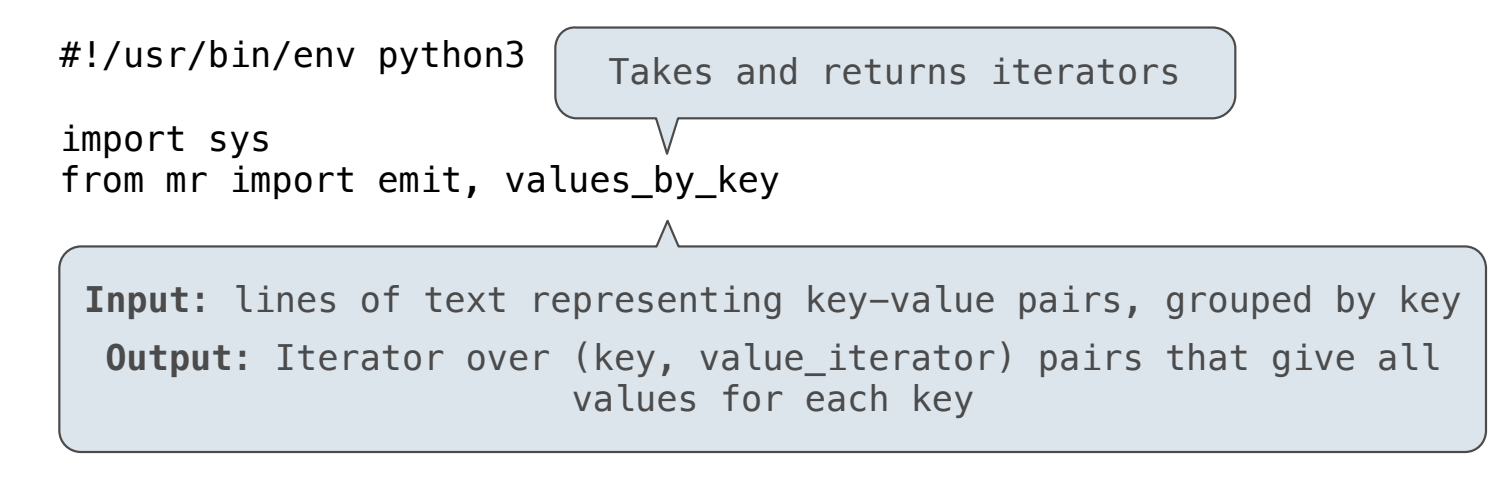

for key, value\_iterator in values\_by\_key(sys.stdin): emit(key, sum(value iterator))

(Demo)

MapReduce Benefits

### What Does the MapReduce Framework Provide

**Fault tolerance**: A machine or hard drive might crash

• The MapReduce framework automatically re-runs failed tasks

**Speed**: Some machine might be slow because it's overloaded

• The framework can run multiple copies of a task and keep the result of the one that finishes first

#### **Network locality**: Data transfer is expensive

• The framework tries to schedule map tasks on the machines that hold the data to be processed

**Monitoring**: Will my job finish before dinner?!?

• The framework provides a web-based interface describing jobs

(Demo)